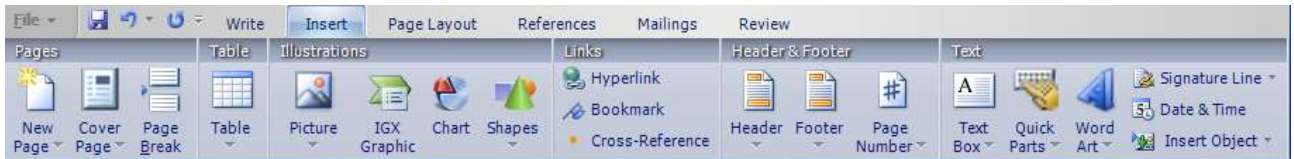

## Figure 1: The "Ribbon"

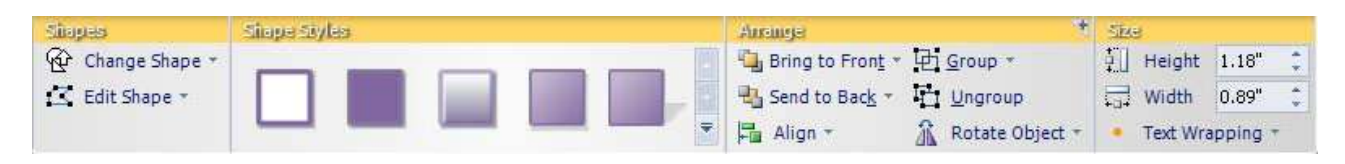

## Figure 2: Tabs in the "Ribbon"

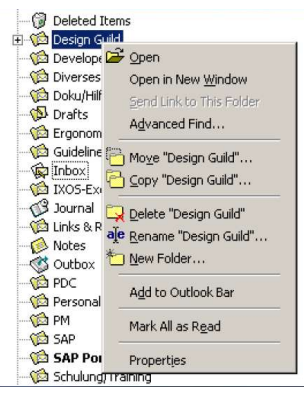

## Figure 3: The Right-click context menu

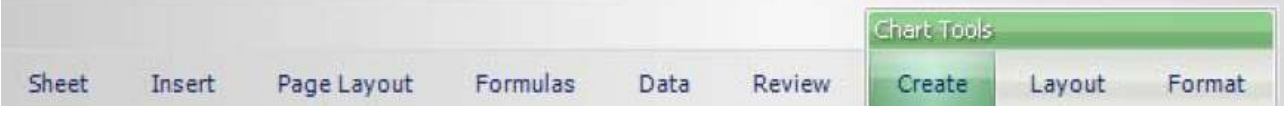

## Figure 4: Contextual Tabs

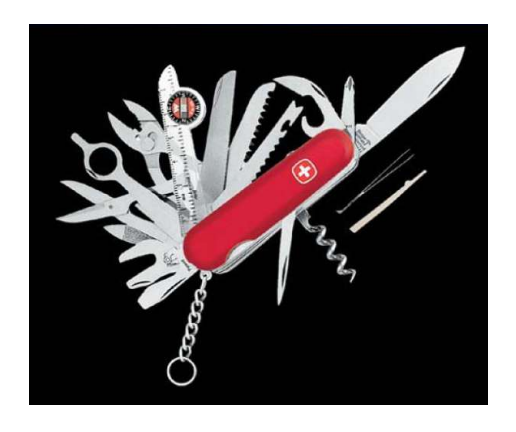

Figure 5: Jack of all trades, master of none

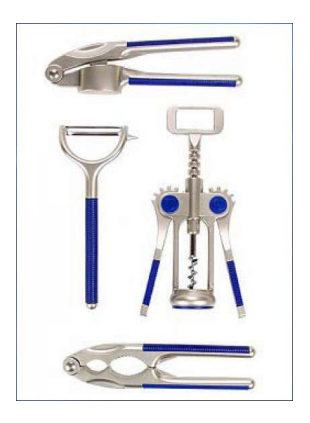

Figure 6: Get the best possible tool for each task

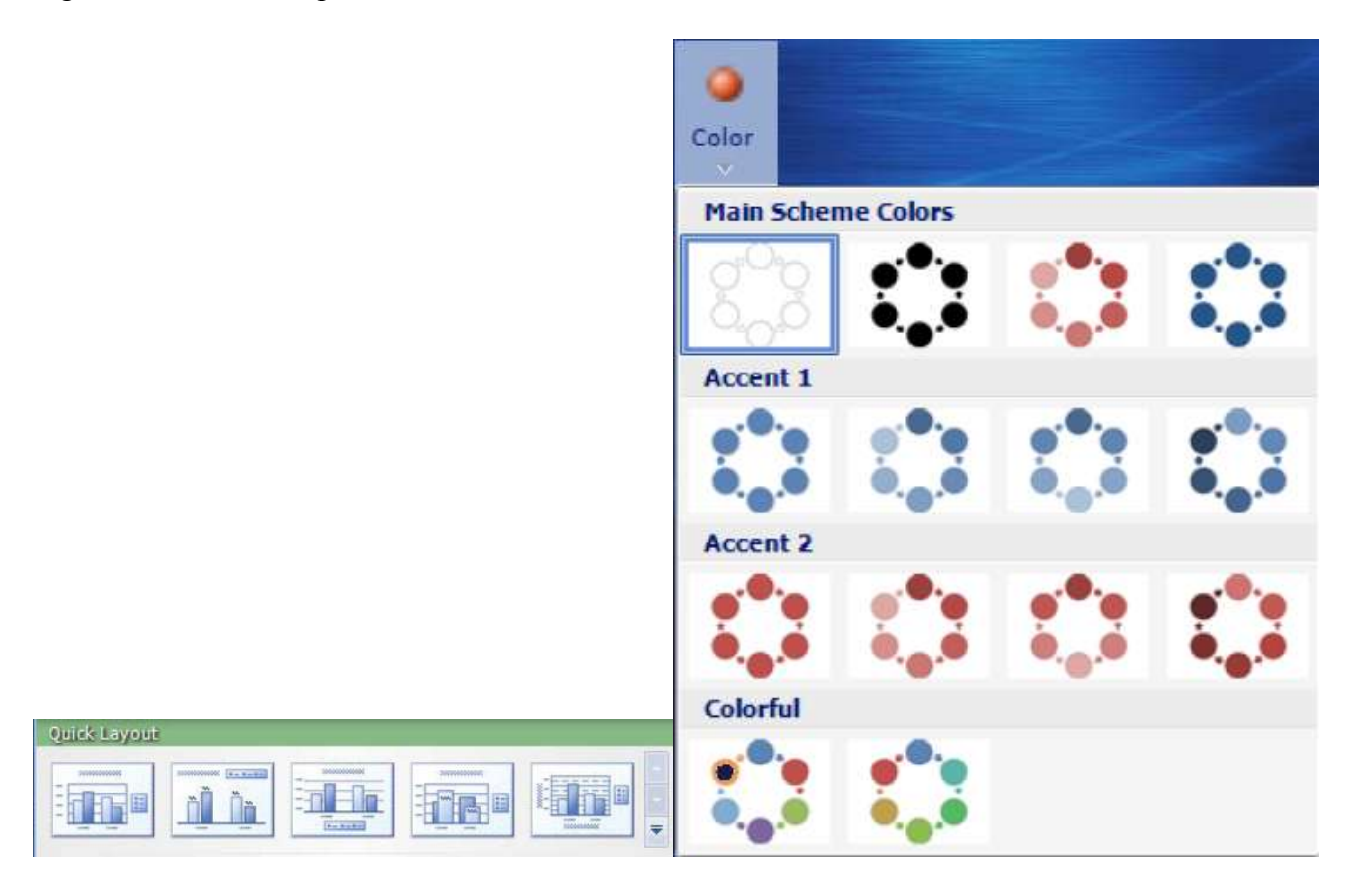

Figure 7: The two types of galleries: In-Ribbon (left) and Dropdown (right)

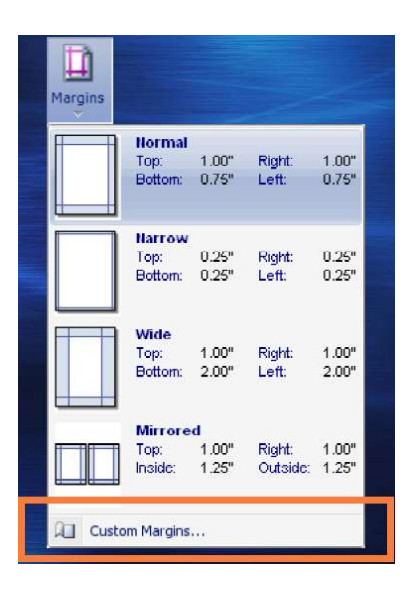

Figure 8: Dropdown gallery for margins

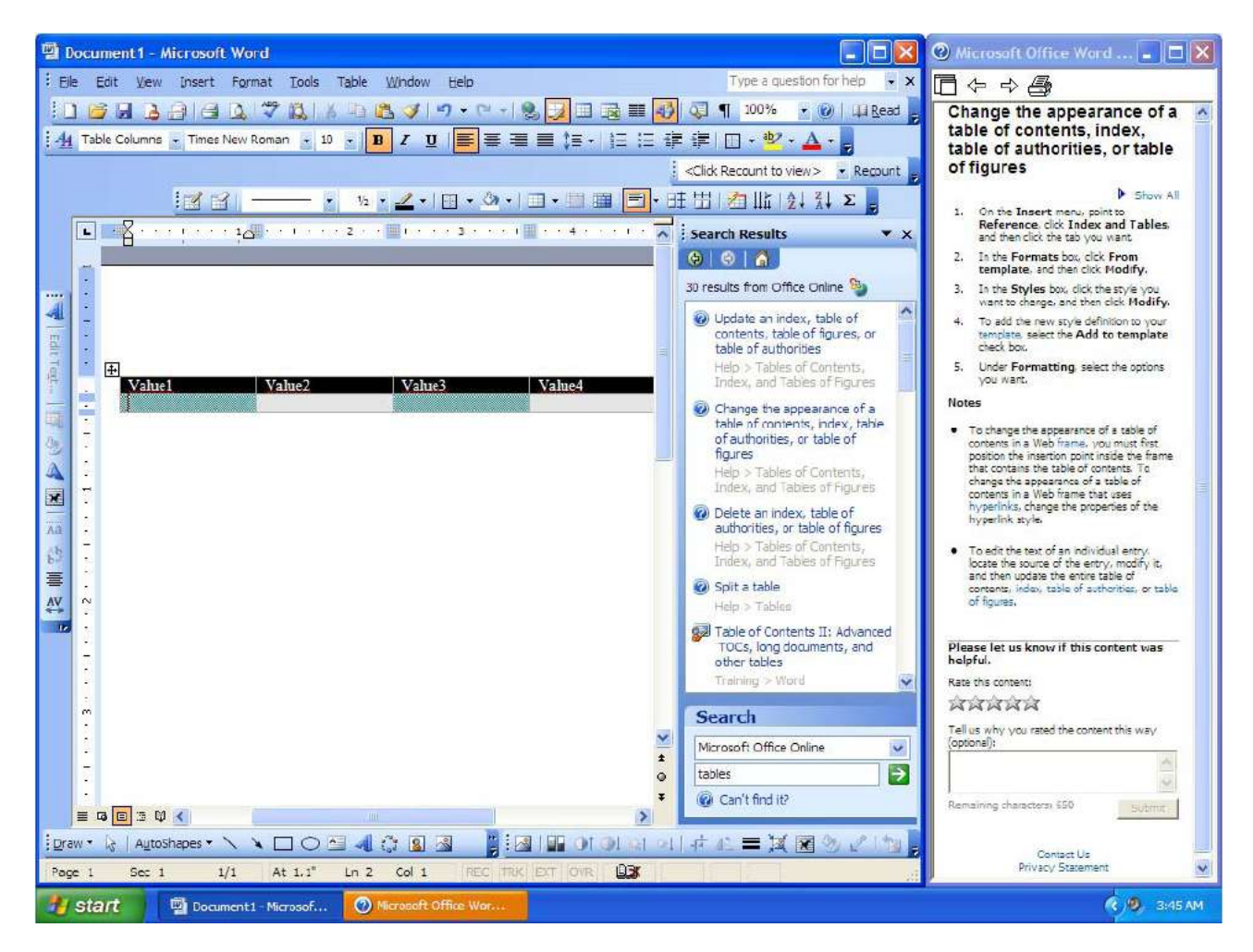

Figure 9: Complex design of MS Office 2003's command bars

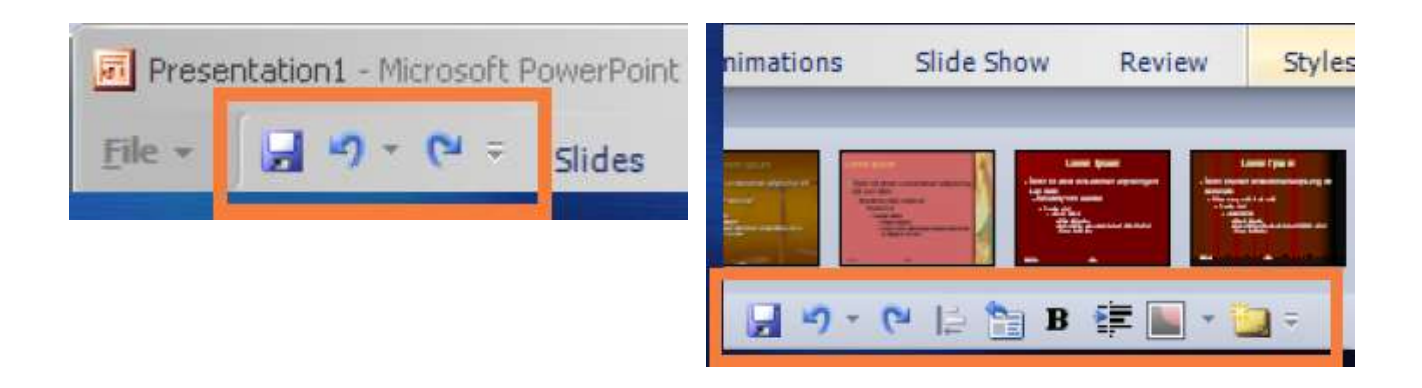

Figure 10: The two modes of the quick access toolbar: Compact (left) and Full Size (right)